کد کنترل

637

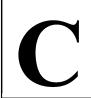

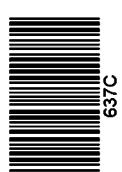

جمهوری اسلامی ایران وزارت علوم، تحقیقات و فناوری سازمان سنجش آموزش کشور

«در زمینه مسائل علمی، باید دنبال قلّه بود.» مقام معظم رهبری

دفترچه شماره ۳ از ۳

14.7/17/.4

آزمون ورودی دورههای دکتری (نیمهمتمرکز) ـ سال ۱۴۰۳

علوم دامی (کد ۲۴۲۴)

مدتزمان پاسخگویی: ۱۰۵ دقیقه

تعداد سؤال: ۷۰

## عنوان مواد امتحانی، تعداد و شماره سؤالها

| تا شماره | از شماره | تعداد سؤال | مواد امتحانی                                       | ردیف |
|----------|----------|------------|----------------------------------------------------|------|
| 74       | ١        | 74         | بیوشیمی، آمار و طرحهای آزمایشات، ژنتیک و اصلاح دام | ١    |
| ٧٠       | ٣۵       | ٣۶         | بیوشیمی تکمیلی، فیزیولوژی تکمیلی، تغذیه تکمیلی     | ٢    |

این آزمون، نمره منفی دارد.

استفاده از ماشین حساب مجاز نیست.

حق چاپ، تکثیر و انتشار سؤالات به هر روش ( الکترونیکی و ...) پس از برگزاری آزمون، برای تمامی اشخاص حقیقی و حقوقی تنها با مجوز این سازمان مجاز میباشد و با متخلفین برابر مقررات رفتار می شود.

علوم دامی (کد ۲۴۲۴) مفحه ۲ علوم دامی (کد ۲۴۲۴)

\* داوطلب گرامی، عدم درج مشخصات و امضا در مندرجات جدول زیر، بهمنزله عدم حضور شما در جلسه آزمون است. اینجانب ............ با شماره داوطلبی .......... با آگاهی کامل، یکسان بودن شماره صندلی خود با شماره داوطلبی مندرج در بالای کارت ورود به جلسه، بالای پاسخنامه و دفترچه سؤالها، نوع و کد کنترل درجشده بر روی دفترچه سؤالها و پایین پاسخنامهام را تأیید مینمایم.

امضا:

## بیوشیمی، آمار و طرحهای آزمایشات، ژنتیک و اصلاح دام:

| -1         | کدام ترکیب، دهنده گروه متیل در فرایند متیلاسیون پروتئینها است؟                           |                                                              |  |  |  |
|------------|------------------------------------------------------------------------------------------|--------------------------------------------------------------|--|--|--|
|            | Methan ()                                                                                | Methionine (Y                                                |  |  |  |
|            | S-adenosyl methionine (*                                                                 | O-adenosyl methionine (*                                     |  |  |  |
| -۲         | روابط متقابل کدام ویتامین و آمینواسید، از نظر متابولیس                                   | ط متقابل کدام ویتامین و آمینواسید، از نظر متابولیسم مهم است؟ |  |  |  |
|            | ۱) آرژنین ـ ویتامین آ                                                                    | ۲) تریپتوفان ـ نیاسین                                        |  |  |  |
|            | ٣) فنيل اَلانين ـ بيوتين                                                                 | ۴) متیونین ـ ویتامین دی                                      |  |  |  |
| -٣         | در کدام واکنش عمومی آمینواسید، ترکیب کتونی به آمی                                        | ینی و بلعکس تبدیل میشود؟                                     |  |  |  |
|            | ۱) ترانس آمیناسیون                                                                       | ۲) دآمیناسیون<br>۴) هیدروکسیلاسیون                           |  |  |  |
|            | ۳) دکربوکسیلاسیون                                                                        |                                                              |  |  |  |
| -۴         | Glycerate-3-Phosphate برای کدام آمینواسید به عا                                          | نوان پیشماده محسوب <u>نمی</u> شود؟                           |  |  |  |
|            | ۱) آرژنین ۲) سرین                                                                        | ۳) سیستئین ۴) گلایسین                                        |  |  |  |
| -5         | کدام آنزیم، برای فعال شدن، نیاز به کلسیم دارد؟                                           | 93                                                           |  |  |  |
|            | Isocitrate dehydrogenase (\                                                              | Succinate thiokinase (Y                                      |  |  |  |
|            | Fumarase (*                                                                              | ATPase (*                                                    |  |  |  |
| -8         | کدام اسید ضعیف، $\mathbf{PKa}_1$ بزرگ تری دارد؟                                          |                                                              |  |  |  |
|            | ۱) فرمیک ۲) فسفریک                                                                       | ۳) کربونیک ۴) لاکتیک                                         |  |  |  |
| <b>-Y</b>  | کدام آنزیم، مسئول تبدیل هیدروژن پراکسید به آب اس                                         | ت؟                                                           |  |  |  |
|            | ۱) هیدراتاز                                                                              | <b>ד</b> ) كاتالاز                                           |  |  |  |
|            | ۳) سیتوکروم p450                                                                         | ۴) سوپراکسید دیسموتاز                                        |  |  |  |
| <b>- \</b> | کدام آنزیم در ساخت گلیکوژن نقش دارد؟                                                     |                                                              |  |  |  |
|            | ۱) گلوکان ترانسفراز                                                                      | ۲) گلیکوژن فسفریلاز                                          |  |  |  |
|            | ٣) گلوکز ۶- فسفاتاز                                                                      | ۴) برنچینگ (شاخهساز)                                         |  |  |  |
| <b>-9</b>  | آنزیم کربامیل فسفات سنتتاز، یک آنزیم آلوستریکی است. این آنزیم، تحت کدام عامل فعال میشود؟ |                                                              |  |  |  |
|            | Acetyl CoA (\                                                                            | Glutamate (7                                                 |  |  |  |
|            | Carbamoyl phosphat (*                                                                    | N- acetylglutamate (f                                        |  |  |  |

علوم دامی (کد ۲۴۲۴) مفحه ۳

## ۱- فرایند نهایی متابولیسمی اسیدهای چرب، کدام است؟

- ۱) محصول نهایی پیرووات بوده که میتواند وارد سیکل کربس شود.
- ۲) محصول نهایی اسیدهای چرب کوتاهزنجیر بوده که میتواند در بافتهای ذخیره تجمع یابد.
- ۳) محصول نهایی استیل کوآنزیمآ بوده که درصورت توازن بین کربوهیدراتها و چربیها، میتواند وارد سیکل کربس شود.
- ۴) محصول نهایی استیل کوآنزیمآ بوده که درصورت توازن بین کربوهیدراتها و چربیها، میتواند تولید استو استات و بتا هیدروکسی بوتیرات نماید.
- و میتور کنید کواریانس بین دو متغیر x و y مساوی x است. اگر  $\sigma_y^{\mathsf{Y}} = 0$  و  $\sigma_x^{\mathsf{Y}} = 0$  باشند، چند درصد تغییرات y توسط متغیر مستقل بیان می شود؟
  - Y 0 (1
  - 40 (1
  - ۶۰ (۳
  - ۸ ∘ (۴
- ۱۲ در یک آزمایش، تعداد مشاهدات و میانگین برای یک متغیر به تر تیب برابر با ۱۰ و ۳۰ است. مقدار عامل تصحیح، کدام است؟
  - ۳ · · · (۱
  - 900 (7
  - **\*** · · · · (**\***
  - 9000 (4
- ۱۳ اگر در یک طرح آزمایشی با پنج تیمار و چهار تکرار،  $\frac{S_{\overline{x}}}{S_{\overline{x}}}$  برای مقایسه میانگینها به روش دانکن  $^{\circ}$  باشد، میانگین مربعات خطا چقدر است؟
  - 400 (1
  - λ ο ο (۲
  - 1800 (4
  - 7900 (F
  - ۱۴ اگر در یک طرح آماری، قبل از تجزیه واریانس، کلیه مشاهدات را یکصد برابر کنیم، کدام مورد درست است؟
    - ۱) میانگین و واریانس آن، یک صدم برابر می شوند.
    - ۲) واریانس و ضریب تغییرات آن، ده هزار برابر میشود.
    - ۳) مقدار ضریب تغییرات آن تغییر نمی کند، ولی واریانس ده هزار برابر می شود.
      - ۴) میانگین آن یک صدم برابر می شود، ولی انحراف معیار آن تغییر نمی کند.
  - ۱۵- برای منحنیهای فراوانی چوله (انحراف) به راست، شاخصهای میانگین، میانه و نما نسبت به هم چه وضعیتی دارند؟
    - ۲) نما بین میانگین و میانه قرار می گیرد.
- ۱) میانه بین نما و میانگین قرار می گیرد.
- ۴) هر سه شاخص، روی هم قرار می گیرند.
- ۳) میانگین بین نما و میانه قرار می گیرد.
- ا حدول تجزیه واریانس مربوط به یک آزمایش در قالب طرح کاملاً تصادفی، به شرح زیر است. مقدار  ${f F}$  مربوطه، چند است؟

| MS | SS | df | منبع متغير |
|----|----|----|------------|
|    | ٩  | ٣  | تيمار      |
|    | ?  | 18 | اشتباه     |
|    | 17 | 19 | کل         |

- °/∆٣ (1
  - 1/1 (٢
  - ۲ (۳
  - ۶ (۴

علوم دامی (کد ۲۴۲۴) مفحه ۴ علوم دامی (کد ۲۴۲۴)

۱۷ - در یک طرح کاملاً تصادفی با ۴ تیمار و میانگین کل برابر با ۱۰، در جدول تجزیه واریانس زیر، مقدار ضریب پراکنش

| SS | df | Sav    |
|----|----|--------|
| ١٢ | ٣  | تيمار  |
| ۲۸ | ٧  | اشتباه |
| 40 | 10 | کل     |

(CV) و ضریب تعیین 
$$(R^7)$$
، به تر تیب، چند درصد است؟

- ۱) ۲۰ و ۳۰
- ۲) ۳۰ و ۲۰
- ٣) ۲۰ و ۲۰
- 70 , V0 (F

در یک طرح آزمایشی، مقدار LSD برابر با ۱۶ و عدد جدول t، برابر  $au_{/}$  است. خطای معیار میانگین  $(S_{\overline{x}})$ ، کدام است؟

- ۵ (۱
- $\frac{\Delta}{\sqrt{\tau}}$  (7
- $\sqrt{\Delta}$  ( $^{\circ}$
- S√7 (4

۱۹− پنج رقم گندم را بهتر تیب در ۳، ۵، ۴، ۶ و ۸ کرت در یک طرح کاملاً تصادفی با ۵ نمونه در هر واحد آزمایشی ارزیابی نمودهایم. درجه آزادی اشتباه آزمایشی و نمونه گیری، بهتر تیب، کدام است؟

- ۱۰۴ و ۱۰۴
- 104,19 (7
- ۳) ۱۹ و ۱۳۰
- 790 , a (4

کدام است؟  $MS_e$  باشد،  $r=\Lambda$  و  $t_{\Delta,\,dfe}=\gamma$  ،  $LSD_{\Delta}=1$  کدام است؟

- 100 (1
- 84 (1
- ۲۵ (۳
- 10 (4

در یک طرح مربع لاتین با هفت تیمار و چهار نمونه در هر واحد آزمایشی، مقدار  $\mathbf{S}_{\overline{\mathbf{d}}}$  کدام است؟ -۲۱

- $\sqrt{\frac{MS_e}{\gamma}}$  (1
- $\sqrt{\frac{MS_e}{19}}$  (5
- $\sqrt{\frac{\text{YMS}_e}{\text{Y}}}$  (Y
- $\sqrt{\frac{\text{YMS}_{e}}{\text{F}}}$  (F

۲۲- انتخاب به کمک نشانگرهای ژنتیکی (Marker assisted selection)، برای کدام دسته از صفات، بازدهی بالاتری دارد؟

۲) دارای وراثتپذیری زیاد هستند.

۱) دارای وراثتپذیری کم هستند.

۴) رکوردگیری آنها آسان است.

۳) واریانس ژنتیکی بالایی دارند.

علوم دامی (کد ۲۴۲۴) صفحه ۵ 637 C ۲۳- در یک جمعیت ۱۰۰۰ نفری با تعادل H.W، ۱۰ نفر به یک بیماری اتوزومی مغلوب مبتلا هستند. تعداد افراد هتروزیگوت، کدام است؟ 90 ( 1 \ (1 110 (4 99 (8 در سیستم تلاقی چرخشی دونژادی، میزان هتروزیس باقیمانده در نسل تعادل، چند درصد است؟ ۶۷ (۲ 84 (1 ٧٨ (٣ 18 (4 در یک گله گاو با میانگین ۵۰۰۰ لیتر شیر، میانگین تولید شیر ۳ رأس از خواهران ناتنی یک گوساله نر برابر با ۸۹۰۰ ليتر است. اگر وراثت پذيري شير ۲۵ر∘ درنظر گرفته شود، ارزش اصلاحي اين گوساله نر، چند ليتر شير است؟ 770 (1 **V** $\Delta \circ$  (**Y** 900 (8 1000 (4 در گلههای با میانگین ۵۰۰۰ لیتر شیر، یک گاو در زایش اول ۹۰۰۰ لیتر شیر تولید نموده است و ضریب وراثتپذیری و ضریب تکرارپذیری شیر بهترتیب برابر با ۲۵/۰ و ۰/۵ است. اگر سهم اثرات محیط پایدار برابر با ۰۵۰ لیتر باشد، مقدار اثر ترکیبی ژنهای (GCV) این حیوان بر مقدار تولید شیر، چند لیتر است؟ 100 (1 **700 (7 7**0 ∘ (**7** ۵ · · (۴ ۲۷ میک گاو نر شورتهورن قرمز با یک گاو ماده شورتهورن سفید تلاقی دادهشده است و گوساله متولدشده دارای رنگ ابرش (دارای موهای قرمز و سفید) است. اگر رنگ موها در این نژاد توسط یک جایگاه کنترل شود، رابطه موجود بین آللهای این جایگاه برای رنگ بدن، کدام است؟ ۴) ماورای غلبه ۲) غالبیت کامل ٣) غالبيت ناقص ۱) ایبستازی ۲۸ تلاقی برگشتی مکرر (Introgression)، به کدام منظور انجام می شود؟ ۱) کاهش اثر ترکیبی ژنها ۲) افزایش اثر برتری آمیخته گیری ۳) وارد نمودن آلل(هایی) از یک جمعیت به جمعیت دیگر ۴) جایگزینی تمامی آللهای یک جمعیت با جمعیت دیگر كدام سامانهٔ آميزشي، منجر به افزايش تنوع در جمعيت ميشود؟ ۴) تصحیح کننده ۳) جورشدہ منفی ۲) جورشده مثبت ضریب همخونی فرد A در شجره زیر، برابر با  $^{\circ}$ /۲۵ است. ضریب همخونی فرد A در شجره زیر، برابر با 0/108Y (1 0/TD (T 0/T1TD (T

°/∆° (4

637 C

علوم دامی (کد ۲۴۲۴)

صفحه ۶

٣١ کدام مورد، بر افت همخوني، مؤثر نيست؟ ۲) افزایش اثر ترکیبی ژنها ۱) افزایش هموزیگوسیتی (خلوص ژنتیکی) ۳) کاهش اثر ترکیبی ژنها ۴) بروز اثر آللهای مغلوب و نامطلوب ۳۲ در یک گله گوسفند، میزان برتری آمیخته گیری (HV) انفرادی و مادری برای وزن شیرگیری به ترتیب برابر با ۳ و ۴ کیلوگرم پیشبینی شده است. میزان برتری آمیخته گیری وزن از شیرگیری در برههای حاصل از تلاقی قوچ نژاد با میشهای  ${
m AB}$  و  ${
m A}$ ، به تر تیب، چند کیلوگرم پیشبینی می شود؟  ${
m C}$ Ψ/Δ , 1/Δ (۴ 1/0 , 7/0 (7 ٧ , ٣ (٢ ۲ , ۷ (۱ ۳۳ - همبستگی ژنتیکی بین دو صفت با منشأ کدام اثر، پایدارتر است؟ ۱) اییستازی ژن ۴) غالبیت ژنها ۳) چندصفتی ژنها ۲) پیوستگی ژنها  ${
m A}$  در گلههای  ${
m A}$  و  ${
m B}$ ، فراوانی آلل بی شاخی به تر تیب  ${
m A}/{
m o}$  و  ${
m A}/{
m o}$  است. جمعیت گله  ${
m A}$  برابر با  ${
m o}$  ۸ رأس است و  ${
m o}$   ${
m c}$ رأس از گله  ${f B}$  به گله  ${f A}$  اضافه می شوند. فراوانی آلل بی شاخی در گله جدید  ${f A}$ ، چند است؟ 0/44 (1 °/28 (٢ ۰/۶۵ (۳ °/14 (4 بیوشیمی تکمیلی، فیزیولوژی تکمیلی، تغذیه تکمیلی: ۳۵ کدام آمینواسید در تبدیل آمونیاک به اوریک اسید در پرندگان ضروری است؟ ٣) ليزين ۲) گلابسین ۴) متيونين ۱) سرین ۳۶ کدام مورد، اسیدهای چرب مؤثر در حفظ و بهبود سیستمهای عصبی هستند؟ ۴) لینولئیک ۳) دکوزاهگزانوئیک ۲) يالميتولئيک ۳۷ فلئور موجب توقف كدام واكنش آنزيمى در مسير گلايكوليز مىشود؟ ۴) پیرووات کیناز ٣) گلوکوکيناز ١) آلدولاز ۲) انولاز  $^{\circ}$  کدام مورد، مقدار  $^{\circ'}$  بالاتری از  $^{\circ}$  دارد $^{\circ}$ ۴) گلوکز ۶ ـ فسفات ٣) گلوکز ۱ ـ فسفات ۲) پیروفسفات ۱) کراتین فسفات ۳۹- وجود کدام مونوگلیسرید در پایه گروه خونی آنتیژن  $\mathbf O$  موجب تشکیل گروه خونی آنتیژن  $\mathbf B$  میشود؟ ۲) گلوکز ۱) گالاکتوز ۳) ان استیل گالاکتوزآمین ۴) ان استیل گلوکز آمین ۴۰ زایلانها و گلوکانها از کدام دسته کربوهیدراتها محسوب می شوند؟ ۲) پلیساکاریدها ۱) اُلیگو ساکاریدها ۳) کربوهیدراتهای مرکب ۴) مونوساکاریدها در کدام آمینواسید، زیست فراهمی نوع  ${f D}$ ، هفتاد درصد نوع ایزومر  ${f L}$  است؟ ٣) والين ۴) هیستیدین ۲) ليزين ۱) ارژنین ۴۲ پروتئینهای متصلشونده به اسیدهای چرب که برای متابولیسم چربیها مهم هستند، از کدام نوع ساختمان پروتئینها محسوب میشوند؟ ۲) دوم ۴) چهارم ٣) سوم ۱) اول ۴۳ - کدام مسیر متابولیسمی گلوکز، موجب تولید متابولیسمی میشود که از تجزیه گلبولهای قرمز جلوگیری میکنند؟ ۲) سیکل کربس ۳) گلایکولیز ۴) پنتوزفسفات ۱) اورونیک اسید كدام واكنش، «آناپلروتيك» محسوب نمىشود؟ ١) پيرووات ← مالات  $\Upsilon$ ) ييرووات  $\rightarrow$ اگزالواستات ۴) فسفوانول پیرووات ← پیرووات ٣) فسفوانول پيرووات ←اگزالواستات

637 C

علوم دامی (کد ۲۴۲۴)

صفحه ۷

**۴۵** کدام مورد، ایجادکننده اثر بوهر است؟ ۲) کاهش غلظت DPG ۱) افزایش غلظت DPG ۴) کاهش غلظت دی اکسید کربن ٣) افزایش غلظت یون هیدروژن كدام ماده، سبب اتساع برونشها ميشود؟ ۴) هیستامین ۳) سروتونین ۲) استیل کولین ۱) آدرنالین ۴۷ فعالیت سیستم عصبی اتونومیک در کدامیک، اگونیست است؟ ۲) ضربان قلب ۱) مجرای تنفسی ۴) حرکات دستگاه گوارش ۳) ارکشن با توجه به اینکه پتانسیل عمل سلولهای تحریکپذیر، مرهون اختلاف یونهای درون و برونسلولی است. کدام ترکیب، تأمینکننده آنیونهای درون سلول است؟ ۲) کلسترول ۱) کر بوهندراتها ۳) اسیدهای چرب کوتاهزنجیر ۴) آمینواسیدهای پروتئینها ۴۹ درخصوص حجم ضربهای قلب در یک فرد سالم، کدام مورد درست است؟ ١) افزايش حجم پايان سيستولي باعث افزايش آن ميشود. ۲) افزایش حجم پایان دیاستولی باعث افزایش آن میشود. ٣) كاهش حجم پايان دياستولي باعث افزايش آن ميشود. ۴) کاهش حجم پایان سیستولی باعث کاهش آن میشود. ۵۰ کدام مورد درخصوص وازوپرسین و آلدوسترون، نادرست است؟ ۱) هر دو، فشار خون را افزایش می دهند. ۲) هر دو، فشار اسمزی خون را تغییر می دهند. ٣) کاهش حجم خون، ترشح آنها را تحریک می کند. ۴) افزایش فشار اسمزی خون، ترشح وازوپرسین و افزایش پتاسیم پلاسما ترشح آلدوسترون را تحریک می کند. كدام مورد براي عمل اگزوسيتوز، ضروري است؟ K+ (\* Na+ (F  $Ca^{++}$  ()  $CL^{-}$  ( $\zeta$  $-\Delta T$  کدام مورد درخصوص ANP، درست است $-\Delta T$ ٢) افزايش ترشح آلدوسترون ۱) تحریک مصرف آب ۴) افزایش بازجذب سدیم از طریق همانتقالی با گلوکز ۳) کاهش بازجذب سدیم در کلیه ۵۳ - کدام مورد، در هنگام تحریک سیستم رنین ـ آنژیوتانسین ـ آلدوسترون رخ نمی دهد؟ ۲) تنگشدن رگ ۱) افزایش بازجذب <sup>+</sup> Na ۴) کاهش ترشح ADH ۳) تحریک مرکز تشنگی ۵۴ برای تخمین جریان خون کلیوی از کلیرانس، کدام مورد استفاده میشود؟ PAH (\* Creatinine (\* ۲) اینولین ۱) اوره کدام سلولها در نفرونهای کلیوی، در حفظ ثبات فیزیکی و تنظیم قطر مویرگی گلومرولی نقش دارند؟ ۴) ماکولا دنسا ٣) فراگلومرولي ۲) فرامدولایی ١) مزانگيال ۵۶- نشانگر CD4، روی کدامیک از سلولها وجود دارد؟ ۲) لنفوسیت T کمکی ۱) لنفوسیت B ۳) سلولهای کشندهٔ طبیعی ۴) لنفوسیت T سایتوتوکسیک ۵۷ در تغذیه نشخوارکنندگان، تأمین کدام مواد معدنی زیر به فرم کیلات توصیه نمیشود؟ ۳) گوگرد ۴) منگنز ۱) سلنيوم ۵۸ واژه rOM در سیستم NASEM، کدام بخش از ماده آلی را شامل می شود؟ ۲) همه مواد آلی ۱) بخش فیبری ۴) مجموع یکتین و نشاسته و اسیدهای آلی NDF کربوهیدراتها بهجز نشاسته و NDF

637 C

صفحه ۸

علوم دامی (کد ۲۴۲۴)

| ىت؟                                           | ِط به کدام ترکیب اس                     | ِ خوراک گاوهای شیرده مربو           | كمترين قابليت هضم در        | -۵۹          |
|-----------------------------------------------|-----------------------------------------|-------------------------------------|-----------------------------|--------------|
| ROM (*                                        | OM (*                                   | NDF (Y                              | ADF (1                      |              |
| یست؟                                          | ه و واکنش به pH چ                       | ، از نظر نرخ تجزیه در شکمب          | تفاوت پکتین با نشاسته       | <b>-۶∙</b>   |
|                                               | ست.                                     | ىتر و مستقل از pH شكمبه ا           | ۱) نرخ تجزیه پکتین کم       |              |
|                                               | است.                                    | شتر و مستقل از $pH$ شکمبه           | ۲) نرخ تجزیه پکتین بینا     |              |
|                                               | ٔ نزولی میشود.                          | m pH تر و تجزیه آن با کاهش          | ۳) نرخ تجزیه پکتین کم       |              |
| د.                                            | ش pH نزولی میشو                         | شتر است اما تجزیه آن با کاه         | ۴) نرخ تجزیه پکتین بین      |              |
|                                               | یکی را دارد؟                            | بيشترين فعاليت پروتئولايت           | کدام باکتری در شکمبه        | -81          |
| Clostridium amin                              | nophilum (T                             | Butrivib                            | rio fibrisolvens (\         |              |
| Selenomonas rum                               | inantium ( <del>f</del>                 | Meas                                | phaera elsdenii (T          |              |
| ون ــ کاتيون جيره چقدر تغيير م <i>ي ک</i> ند؟ | ایش دهید توازن آنیر                     | را از ۱/۲ به ۱/۵۹ درصد افزا         | اگر مقدار پتاسیم جیره       | -87          |
| +1°°mEq                                       | /kg DM (۲                               | -10                                 | $\sim \text{omEq/kg DM}$ () |              |
| +1°°mE                                        | Eq/g DM (f                              | +100                                | $mEq/1 \circ gDM$ ( $\tau$  |              |
|                                               |                                         | disappearance rate) از ۵            | •                           | -84          |
|                                               |                                         |                                     | ۱) از تفاضل نرخ تجزیه       |              |
|                                               |                                         | دل معکوس نرخ تجزیه است.             |                             |              |
|                                               |                                         | جزیه و نرخ عبور از شکمبه            | · -                         |              |
| است.                                          | خ تجزیه + نرخ عبور)                     | ریک منهای (حاصل جمع نر-             |                             |              |
|                                               |                                         | یتروژن در جوجههای گوشت <sub>و</sub> | · · ·                       | -84          |
| "                                             | ے عرب<br>۳) لیزین                       | » روری<br>۲) والین                  |                             |              |
| • •                                           | • •                                     | جوجههای گوشتی بالاتر از م           | _                           | -۶۵          |
|                                               |                                         | ندوژنوس ادراری در جوجههای           |                             |              |
|                                               |                                         | اری در جوجههای گوشتی اس             |                             |              |
|                                               |                                         | رک ر برب<br>ر جذب در جوجههای گوشتی  |                             |              |
|                                               | ·                                       | در جوجههای گوشتی است.               |                             |              |
| واسیدها را افزایش می دهد؟                     | ان نیاز به کدام آمین                    | د لوسین در جیره غذایی میز           |                             | -99          |
| ر<br>پپتوفان ۴) والین و ایزولوسین             |                                         |                                     |                             |              |
| ماسته در بمب کالریمتر، بهترتیب، چند           |                                         |                                     |                             | - <b>۶</b> ۷ |
|                                               | , , , , , , , , , , , , , , , , , , , , |                                     | کیلوکالری است؟              |              |
|                                               | ۴/۱،۵/۵ (۲                              |                                     | 4/1, 4/8 (1                 |              |
|                                               | ۵,۵ ، ۴,۱ (۴                            |                                     | ۴/۱،۴/۱ (۳                  |              |
| ، معمولاً اولين علائم كمبود مربوط به كدام     | , ,                                     | خلوط ویتامین از جیره غذایم          | , ,                         | -8 <b>h</b>  |
|                                               |                                         |                                     | ويتامين است؟                |              |
| ۴) نیاسین                                     | ۳) تیامین                               | ۲) بیوتین                           | ۱) ریبوفلاوین               |              |
| -                                             | _                                       | کیلات برای کدام یونهای فا           |                             | _ <b>۶</b> ٩ |
|                                               | ۳) منگنز                                |                                     | ۱) آهن                      |              |
| _                                             | -                                       | سوختوساز بافتی پروتئین <sup>د</sup> |                             | <b>-Y•</b>   |
| ه غذایی                                       | ۲) پروتئین جیر                          |                                     | ۱) انرژی جیره غذایی         |              |
| سیدهای محدودکننده                             |                                         | ، جبره غذایی                        | ۳) تعادل آمینواسیدهای       |              |
| , 3 :                                         |                                         | <u> </u>                            | - " ) " • • •               |              |